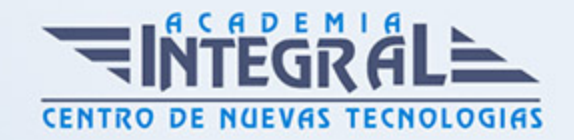

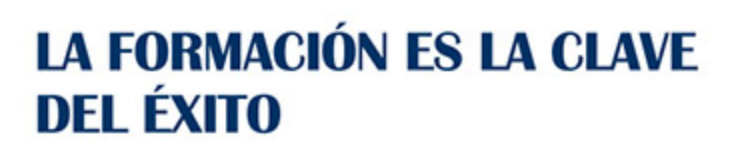

...............

# Guía del Curso Analista Programador PHP

Modalidad de realización del curso: Online Titulación: Diploma acreditativo con las horas del curso

### **OBJETIVOS**

UML usa técnicas de notación gráfica para crear modelos visuales de sistemas de desarrollo de software. Hoy en día es el lenguaje de modelado de software más utilizado. Además en este curso profundizaremos en PHP, un lenguaje de programación del lado del servidor independiente de plataforma, que permite realizar accesos a bases de datos, conexiones en red, y otras tareas para crear la página que finalmente verá el usuario. Es un lenguaje rápido y fácil de utilizar, con una gran librería de funciones y mucha documentación, que se escribe dentro del código HTML. Además, cuando hay que manejar bases de datos de gran tamaño y a las que deben acceder muchos usuarios, las bases de datos distribuidas son la solución.

### CONTENIDOS

PARTE 1. UML 2. 0: PATRONES DE DISEÑO DE SOFTWARE

UNIDAD DIDÁCTICA 1. INTRODUCCIÓN A UML

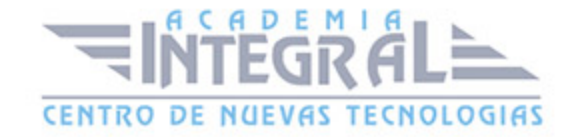

- 1. Introducción
- 2. El origen del UML: Unified Modeling Language
- 3. El Proceso Unificado
- 4. MDA: Model Driven Architecture

### UNIDAD DIDÁCTICA 2. CONCEPTOS DE LA ORIENTACIÓN A OBJETOS

- 1. Introducción
- 2. El objeto
- 3. La abstracción
- 4. Clases de objetos
- 5. Encapsulación
- 6. Herencia
- 7. Especialización y generalización
- 8. Clases abstractas y concretas
- 9. Polimorfismo
- 10. Composición
- 11. La especialización de los elementos: la noción de estereotipo en UML

#### UNIDAD DIDÁCTICA 3. MODELADO I

- 1. Modelado de Requisitos: Diagrama de los casos de uso
- 2. Casos de uso
- 3. Actor
- 4. Escenario
- 5. Representación textual de los casos de uso
- 6. Modelado de la dinámica
- 7. Diagrama de secuencia
- 8. Diagrama de comunicación
- 9. Marcos de interacción
- 10. Modelado de objetos
- 11. Conocer los objetos del sistema por descomposición

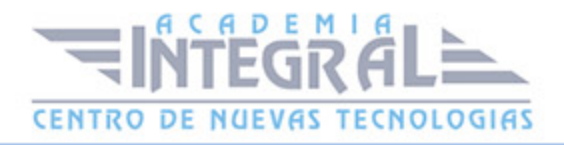

- 12. Representación de clases
- 13. Las asociaciones entre objetos
- 14. Relación de generalización/especialización entre clases
- 15. Diagrama de objetos o instancias
- 16. Diagrama de estructura compuesta

## UNIDAD DIDÁCTICA 4. ESTRUCTURACIÓN DE LOS ELEMENTOS DE MODELADO

- 1. Introducción
- 2. Empaquetado y diagrama de empaquetado
- 3. Asociaciones entre empaquetados

#### UNIDAD DIDÁCTICA 5. MODELADO II:

- 1. Modelado de objetos
- 2. La noción de estado
- 3. El cambio de estado
- 4. Elaboración del diagrama de estados-transiciones
- 5. El diagrama de timing
- 6. Modelado de las actividades
- 7. Las actividades y los encadenamientos de actividades
- 8. Las particiones o calles
- 9. Las actividades compuestas
- 10. El diagrama de vista de conjunto de las interacciones
- 11. Modelado de la arquitectura del sistema
- 12. El diagrama de componentes
- 13. El diagrama de despliegue

#### UNIDAD DIDÁCTICA 6. LOS PERFILES

1. Introducción

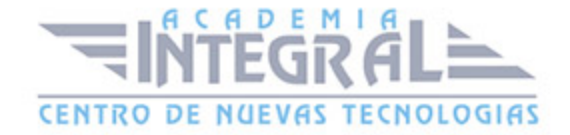

- 2. Los perfiles
- 3. Estereotipos
- 4. Tagged values

#### UNIDAD DIDÁCTICA 7. VISUAL PARADIGM

- 1. Introducción
- 2. Instalación
- 3. Interface
- 4. Crear un Proyecto
- 5. Guardar un proyecto
- 6. Diagrama de clases
- 7. Crear Y editar un diagrama de clases
- 8. Crear y editar elementos
- 9. Agregar atributos y operaciones
- 10. Crear generalización
- 11. Crear asociación
- 12. Análisis textual
- 13. Crear diagrama de análisis textual
- 14. Determinar clases y elementos
- 15. Crear clases candidatas
- 16. Diagrama de componentes
- 17. Crear un componente
- 18. Crear una interface

## PARTE 2. PROGRAMACIÓN DE PÁGINAS WEB CON PHP (SERVIDOR)

### UNIDAD DIDÁCTICA 1. INSTALACIÓN

- 1. Introducción
- 2. Obtener el paquete XAMPP
- 3. Instalar el paquete XAMPP
- 4. Apache y MySQL como servicios

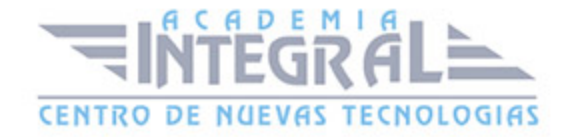

- 5. La directiva register\_globals
- 6. Práctica

#### UNIDAD DIDÁCTICA 2. CREAR UN SITIO WEB

- 1. ¿Cómo funcionan las páginas PHP?
- 2. Crear un alias en apache
- 3. La página principal
- 4. Práctica

#### UNIDAD DIDÁCTICA 3. INTRODUCCIÓN A PHP

- 1. Las etiquetas PHP
- 2. Variables
- 3. Tipos de datos
- 4. Constantes
- 5. Práctica

#### UNIDAD DIDÁCTICA 4. ARRAYS Y ESTRUCTURAS DE CONTROL

- 1. Arrays
- 2. Estructuras de repetición
- 3. Estructuras de decisión
- 4. Combinar estructuras
- 5. Arrays Asociativos
- 6. El bucle foreach
- 7. Arrays Multidimensionales
- 8. Práctica a
- 9. Práctica b

#### UNIDAD DIDÁCTICA 5. FUNCIONES

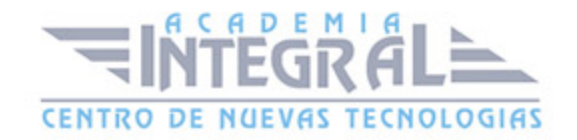

- 1. Introducción
- 2. Crear Funciones
- 3. Llamar a una función
- 4. Paso de parámetros
- 5. Parámetros por defecto
- 6. Práctica

#### UNIDAD DIDÁCTICA 6. INCLUIR ARCHIVOS

- 1. Ámbito de las variables
- 2. Variables estáticas
- 3. Uso de include y require
- 4. Incluir solo una vez
- 5. Seguridad de los archivos incluidos
- 6. Práctica

## UNIDAD DIDÁCTICA 7. PROGRAMACIÓN ORIENTADA A OBJETOS

- 1. Introducción
- 2. Clases
- 3. Propiedades
- 4. Métodos
- 5. Visibilidad
- 6. Crear Objetos
- 7. Destructores
- 8. Práctica a
- 9. Práctica b

#### UNIDAD DIDÁCTICA 8. HERENCIA

1. Presentación

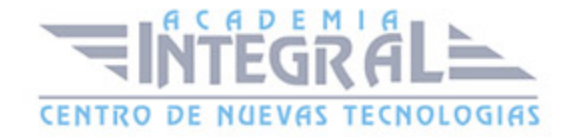

- 2. Crear subclases
- 3. Crear objetos de las subclases
- 4. Sobrescribir métodos
- 5. El acceso protected
- 6. Práctica

#### UNIDAD DIDÁCTICA 9. RECOGER INFORMACIÓN DEL USUARIO

- 1. Introducción
- 2. El array \$\_GET
- 3. El array \$\_POST
- 4. Recogerlos en una página distinta
- 5. Recogerlos en la misma página
- 6. Entradas requeridas
- 7. Práctica a
- 8. Práctica b

### UNIDAD DIDÁCTICA 10. VALIDACIÓN DE FORMULARIOS

- 1. Expresiones regulares
- 2. Limpiando la información
- 3. Comprobando el formulario de origen
- 4. Práctica

#### UNIDAD DIDÁCTICA 11. COOKIES Y SESIONES

- 1. Introducción
- 2. Crear cookies
- 3. Caducidad de la cookies
- 4. Dependencia del navegador
- 5. Características de los cookies
- 6. ¿Qué es una sesión?

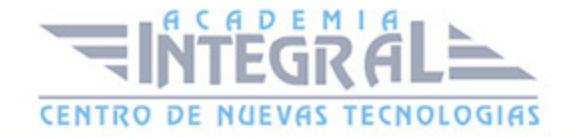

- 7. El array \$\_SESSION
- 8. La función od\_start() y od\_clean()
- 9. Finalizar la sesión
- 10. El identificador de la sesiones
- 11. ¿Dónde se almacena la información?
- 12. Práctica a
- 13. Práctica b

#### UNIDAD DIDÁCTICA 12. ACCESO A ARCHIVOS

- 1. Introducción
- 2. Crear el archivo
- 3. Escribir en el archivo
- 4. Leer de un archivo
- 5. Práctica

#### UNIDAD DIDÁCTICA 13. ERRORES Y EXCEPCIONES

- 1. Errores
- 2. Excepciones
- 3. Práctica a
- 4. Práctica b

### UNIDAD DIDÁCTICA 14. CONFIGURACIÓN DE LA BASE DE DATOS

- 1. MySql
- 2. Contraseña para el root
- 3. Extensión mysqli
- 4. PHPMyAdmin
- 5. Administración de usuarios
- 6. Práctica

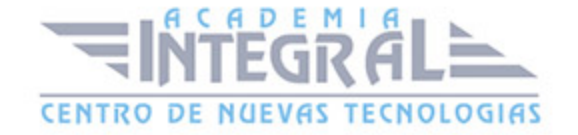

#### UNIDAD DIDÁCTICA 15. BASE DE DATOS Y SQL

- 1. Tipos de tablas en MySQL
- 2. Crear tablas
- 3. Relaciones uno a muchos
- 4. Relaciones muchos a muchos
- 5. SQL
- 6. Acceder a la base de datos
- 7. Establecer la conexión
- 8. Mostrar los datos en una tabla
- 9. Cerrar la conexión
- 10. Práctica a
- 11. Práctica b
- 12. Práctica c

#### UNIDAD DIDÁCTICA 16. BUSCANDO MÁS FUNCIONALIDAD

- 1. Ordenar el resultado
- 2. Dividir el resultado en páginas
- 3. Consultas preparadas
- 4. Práctica

## UNIDAD DIDÁCTICA 17. AUTENTIFICACIÓN DE LOS USUARIOS

- 1. La página de login
- 2. La página de registro
- 3. Asegurar la confidencialidad
- 4. Práctica

#### UNIDAD DIDÁCTICA 18. EL PROCESO DE COMPRA

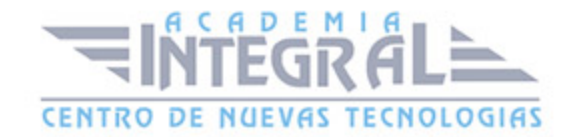

- 1. Introducción
- 2. Modificar listaproductos. php
- 3. La página comprar. php
- 4. Identificar al cliente
- 5. La página carritocompra. php
- 6. Confirmar el pedido
- 7. La página de desconexión
- 8. Migrar el carrito de la compra
- 9. Práctica a
- 10. Práctica b

## UNIDAD DIDÁCTICA 19. INTEGRAR NUESTRO CARRITO A UNA PÁGINA WEB ACTUAL

- 1. Introducción
- 2. ¿Qué vamos a hacer?
- 3. Construir la estructura HTML

#### UNIDAD DIDÁCTICA 20. FORMAS DE PAGO

- 1. Introducción
- 2. Tipos de Formas de Pago
- 3. Contrareembolso
- 4. Transferencia Bancaria
- 5. Domiciliación Bancaria
- 6. Tarjetas Bancarias
- 7. Tarjetas de Comercio
- 8. Paypal
- 9. ¿Qué Formas de Pago Utilizaremos?
- 10. Modificando la Interfaz de Nuestra Tienda
- 11. Modificando nuestra base de datos
- 12. Modificando el Código Anterior

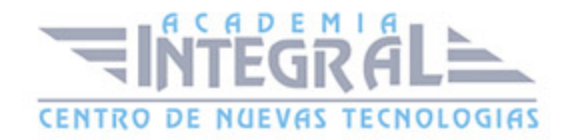

- 13. Implementando el Contrareembolso
- 14. Implementando la transferencia
- 15. Implementando el Paypal

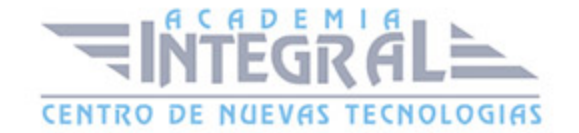

C/ San Lorenzo 2 - 2 29001 Málaga

T1f952 215 476 Fax951 987 941

#### www.academiaintegral.com.es

E - main fo@academiaintegral.com.es